**VCS-279Q&As**

Administration of Veritas NetBackup 8.1.2 and NetBackup Appliances 3.1.2

## **Pass Veritas VCS-279 Exam with 100% Guarantee**

Free Download Real Questions & Answers **PDF** and **VCE** file from:

**https://www.leads4pass.com/vcs-279.html**

### 100% Passing Guarantee 100% Money Back Assurance

Following Questions and Answers are all new published by Veritas Official Exam Center

**Colonization** Download After Purchase

- **@ 100% Money Back Guarantee**
- **63 365 Days Free Update**

**Leads4Pass** 

800,000+ Satisfied Customers

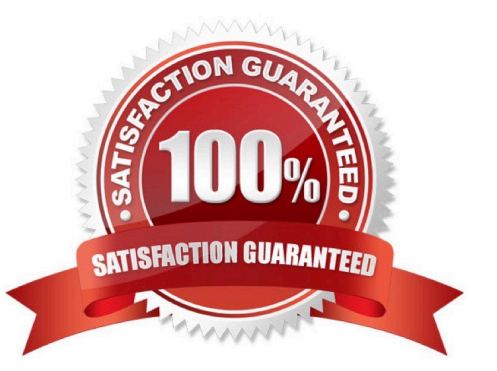

# **Leads4Pass**

#### **QUESTION 1**

How can an administrator locate NetBackup job activity using the appliance interfaces?

- A. NetBackup Appliance Shell Menu (CLISH) > Monitor
- B. NetBackup Appliance Shell Menu (CLISH) > Reports
- C. NetBackup Appliance Web Console > Monitor
- D. NetBackup Appliance Shell Menu (CLISH) > Support

Correct Answer: A

#### **QUESTION 2**

Which feature is enabled after adding a master server to the Trusted Master Servers tab?

- A. backup of clients in other master server domains
- B. remote console to another master server
- C. targeted Auto Image Replication
- D. remote catalog backups

Correct Answer: C

#### **QUESTION 3**

An administrator is attempting to configure a new backup policy using synthetic backups. When creating a new full backup schedule, the Synthetic backup option is greyed out and therefore unable to be selected.

What must the administrator do to the policy to make the Synthetic backup option available for selection?

- A. create a differential or cumulative incremental backup schedule
- B. select a backup destination that supports synthetic backups
- C. enable Collect true image restore information with move detection
- D. create a full backup schedule with Accelerator forced rescan enabled

Correct Answer: C

#### **QUESTION 4**

An administrator is adding a new media server appliance to an existing NetBackup appliance master server.

What is the correct sequence to configure the new appliance in the NetBackup domain?

A. configure the new media server, the configuration process automatically adds the new server to the master server

B. configure the new media server, then manually add the new media server to the master server\\'s bp.conf

C. configure the new media server, then add the new media server to the master server in the web console under > Host properties > Media Servers > Configure Media Server

D. add the new media server to the master server in the Web console under Manage > Additional Servers, then configure the new media server

Correct Answer: D

#### **QUESTION 5**

An administrator has a NetBackup Appliance that failed to CALL HOME during an unexpected hard drive failure.

Which two reasons may have prevented CALL HOME from working? (Choose two.)

- A. Call Home is set to disabled.
- B. The MyVeritas Credentials are incorrect.
- C. TELEMETRY\_UPLOAD is disabled (Set to \\'NO\\').
- D. The Call Home Proxy settings are incorrect.
- E. The factory installed license key is expired.

Correct Answer: AC

[VCS-279 PDF Dumps](https://www.leads4pass.com/vcs-279.html) [VCS-279 Exam Questions](https://www.leads4pass.com/vcs-279.html) [VCS-279 Braindumps](https://www.leads4pass.com/vcs-279.html)